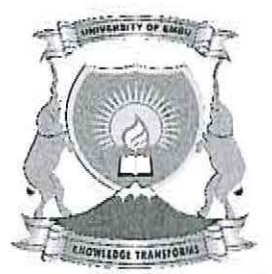

**UNIVERSITY OF EMBU** 

2017/2018 ACADEMIC YEAR

### SECOND SEMESTER EXAMINATIONS

#### SECOND YEAR EXAMINATION FOR THE DEGREE OF BACHELOR OF SCIENCE (COMPUTER SCIENCE)

#### CSC 225: COMPUTER NETWORKS

# INSTRUCTIONS:

Ń.

DATE: APRIL 12, 2018 TIME: 8:30 AM - 10:30 PM

## Answer Question ONE and ANY other two Questions

#### QUESTION ONE (30 MARKS)

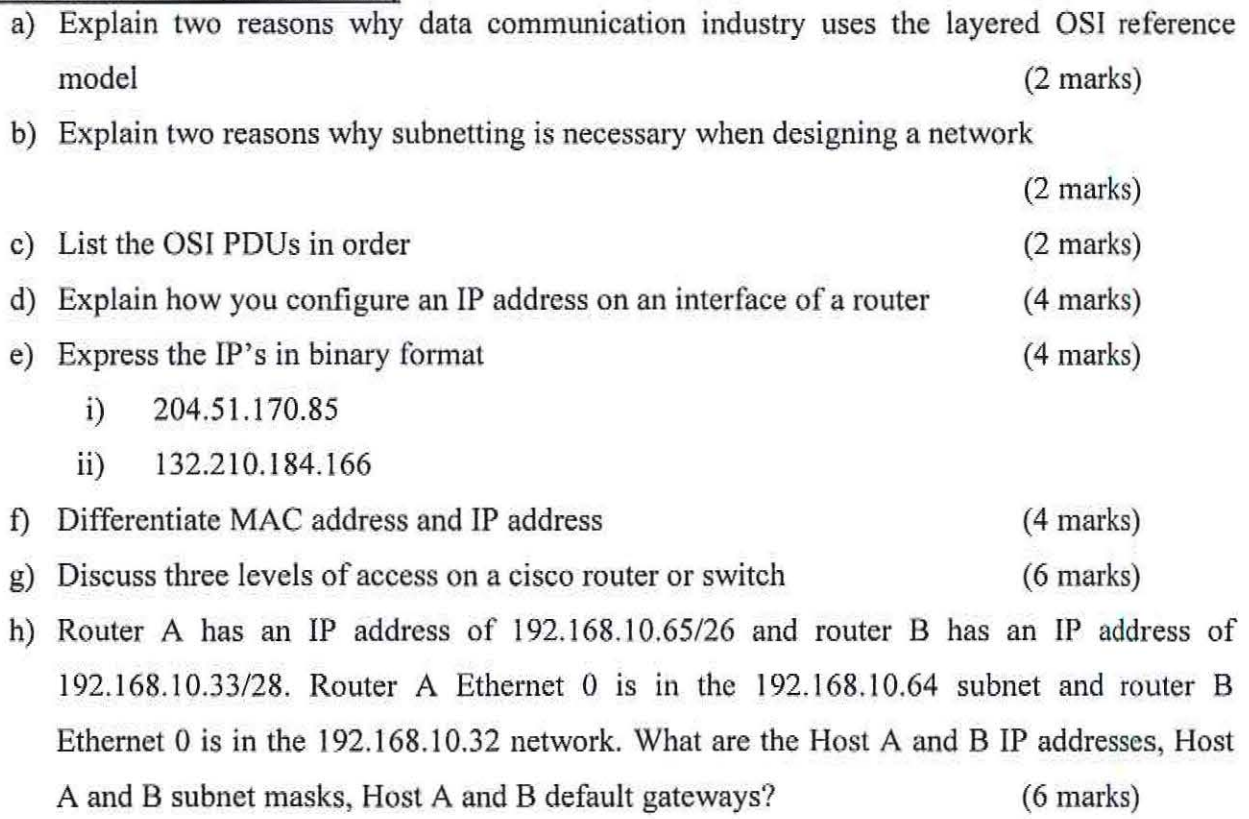

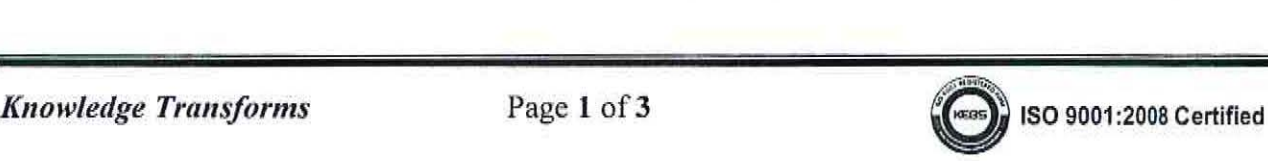

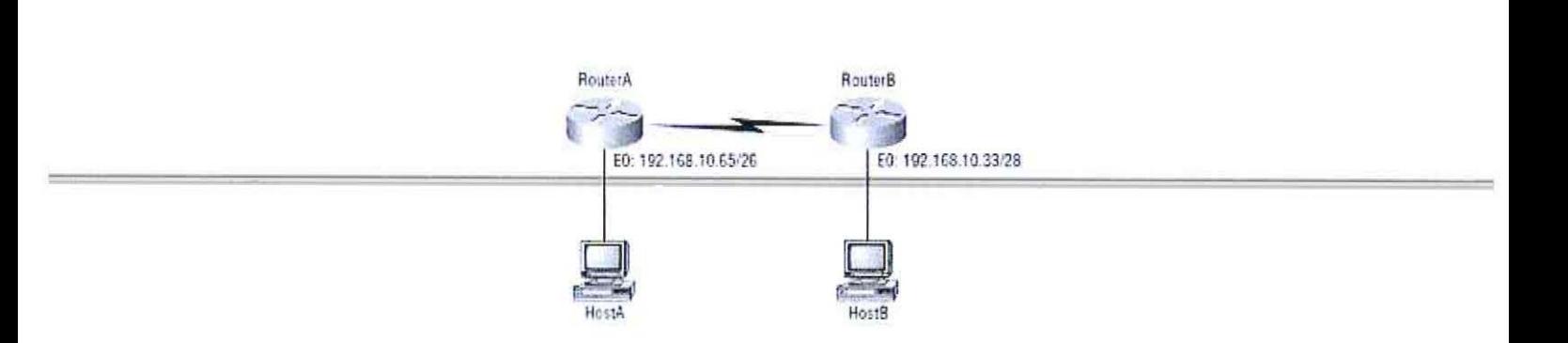

#### **OUESTION TWO (20 MARKS)**

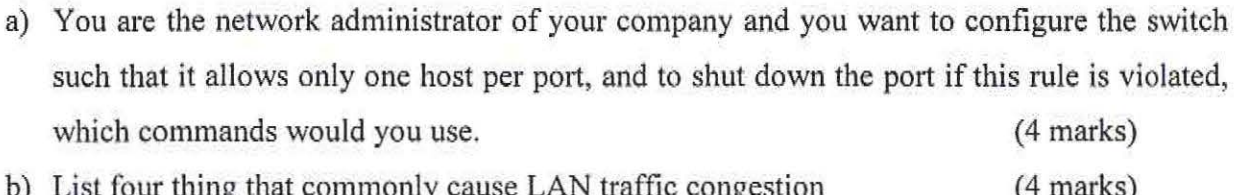

- c) Explain three distinct functions of layer two switching  $(6$  marks $)$
- d) Explain three types of network address translations  $(6$  marks $)$

#### **QUESTION THREE (20 MARKS)**

- a) You are a network engineer and you have been assigned a task of designing and implementing a computer network list four advantages of including routers in your network design.  $(2 \text{ marks})$
- b) You want to stop the accounting users from accessing resources server attached to the lab B router but allow all other users' access to that LAN. What standard access list would you create and where would you place it.  $(4$  marks $)$

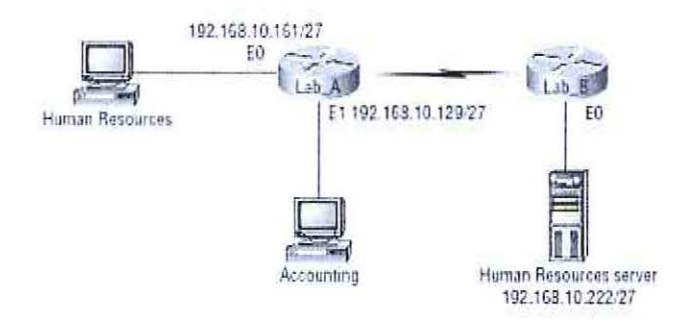

- c) Indicate the class and subnet mask of the following IP addresses  $(6$  marks)
	- $i)$ 192.168.1.66
	- ii) 188.21.21.3
	- 24.64.208.5 iii)

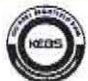

d) In the following exhibit, identify the number of collision domains and broadcast domains in each specified device. Each device is represented by a letter

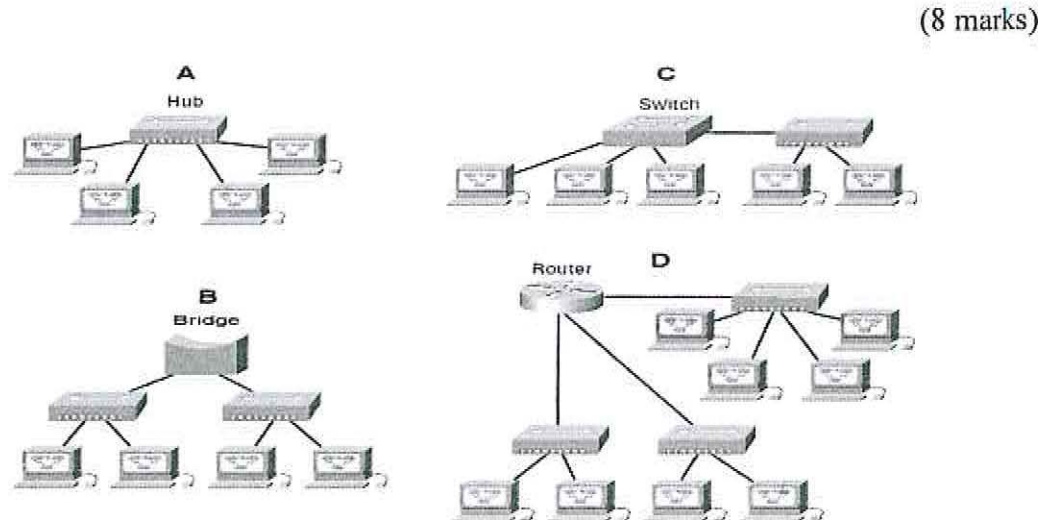

#### QUESTION FOUR (20 MARKS)

 $\mathcal{A}$ 

 $\frac{1}{2}$ 

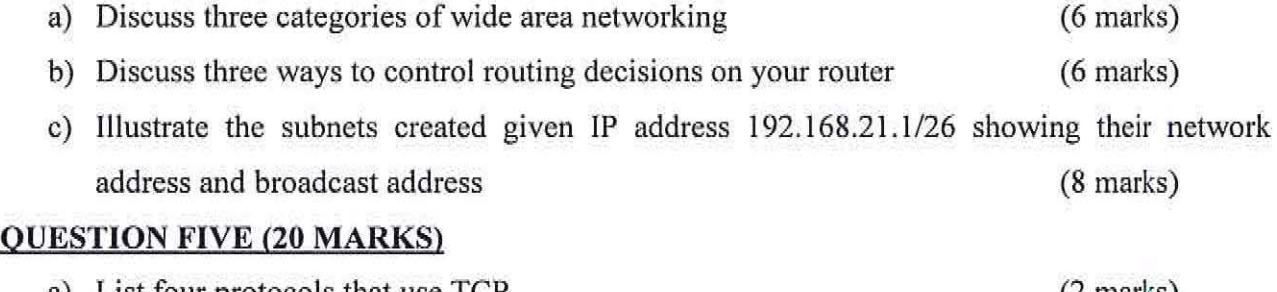

- a) List four protocols that use TCP (2 marks)
- b) List four advantages of switches over hubs (4 marks)
- c) Assuming you have performed basic router configurations and all the active serial and Ethernet addresses have been configured; Configure RIPVl for routers RI, R2, R3.

192.168.3.0/24 **Fa0/0 S0/0/1 SO/O/O** DCE 192.168.2.0/24 192.168.4.0/24 50/0/0 **S0/0/1** DCE Fa0/0 **Fa0/0** 192.168.5.0/24 192.168.1.0/24 -<br>1 --END-- *Knowledge Transforms* Page 3 of 3

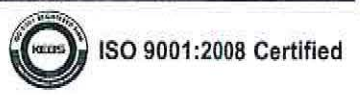

(12 marks)

 $\sim$   $\mu$ 

 $\tilde{\mathcal{X}}$  .